# Timekeeper Introduction to TCP

**Foundational Overview** 

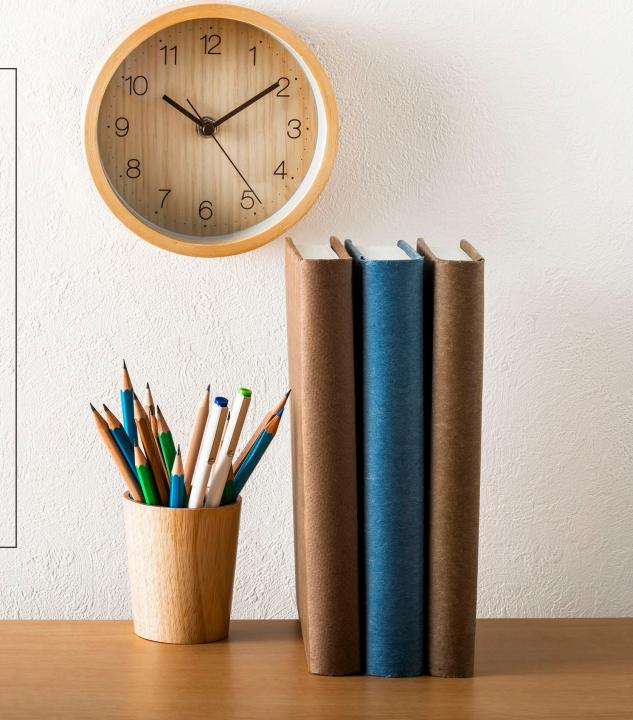

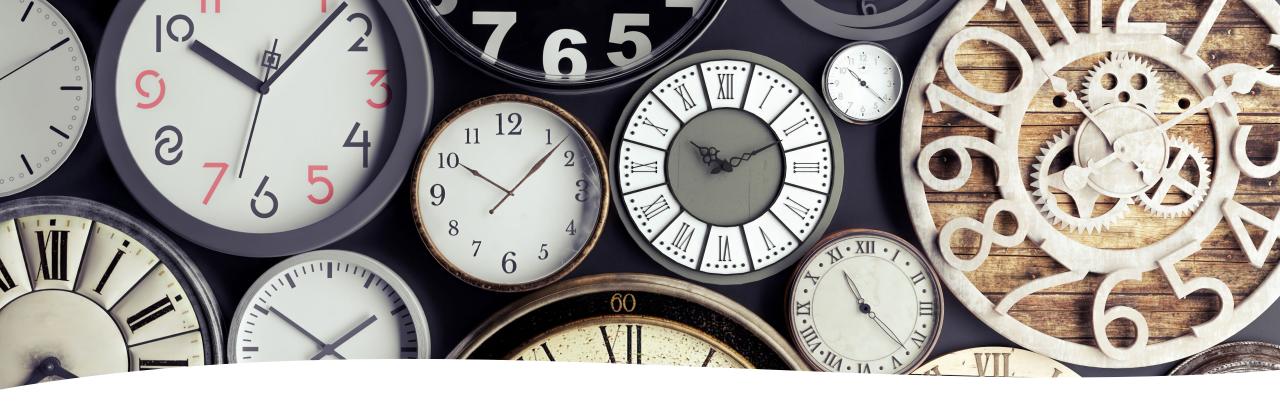

#### Overview

- Why UTA is Implementing TCP
- How this Change Affects Timekeepers
- TCP Specifics
- What to Do to Prepare for the Transition

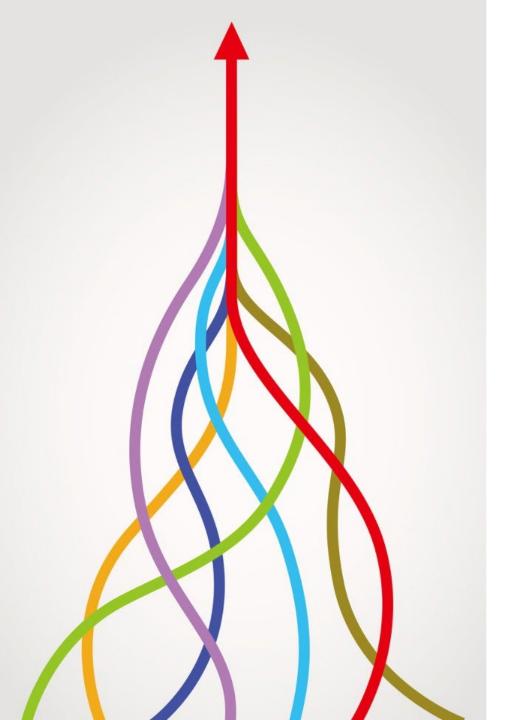

## Why is UTA Implementing TCP?

- Standardize time and absence recordkeeping
- Shift responsibility to employees for time and absence entry
  - Monthly Attestations for Exempt employees
- Record Manager approval in system of record
- Streamline time and labor functions
- Provide time and absence reporting capabilities

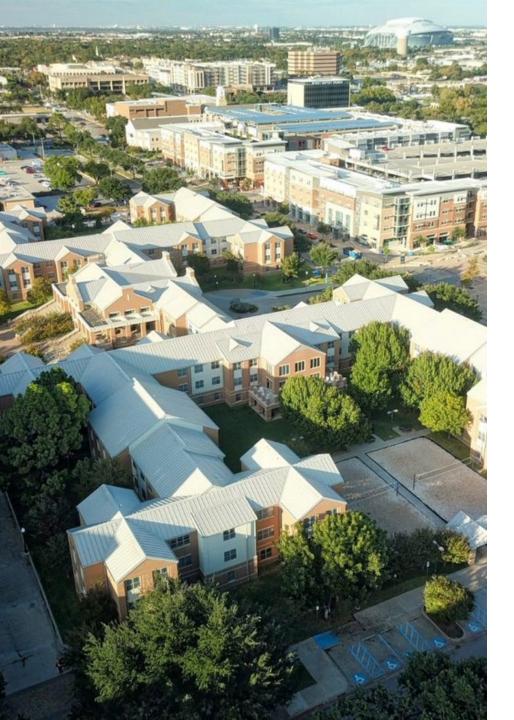

## What Does This Mean Campus-Wide?

- More robust support for time and absence reporting and processing
- Increased report functionality
- Centralized security
- Easier new hire onboarding

## Current Process with UTShare

- Timekeepers manually enter all employee's time
- Departments choose the method used to report time and absences
- No managerial approval in system of record

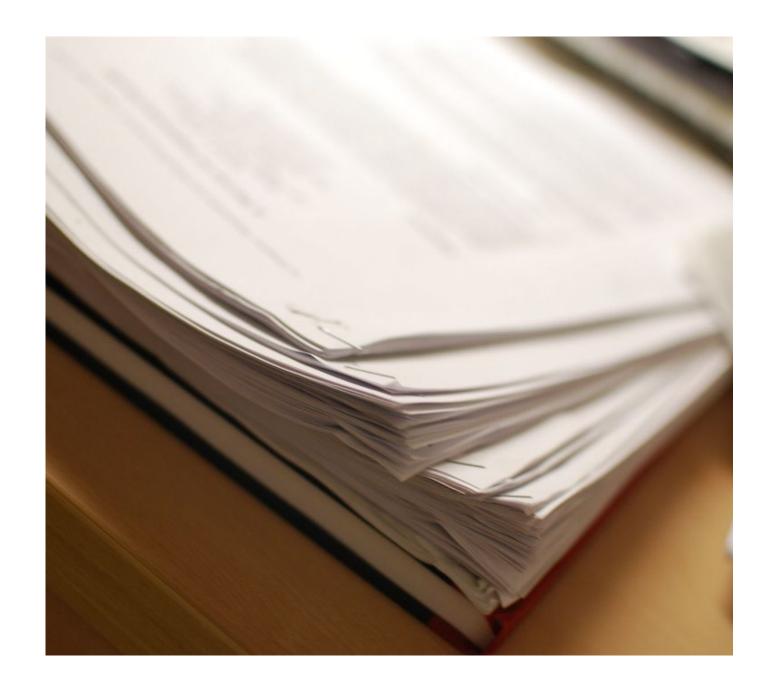

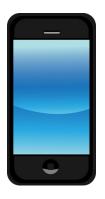

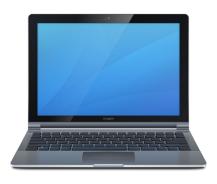

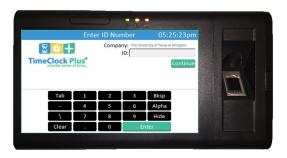

#### Entering Time in TCP

- MobileClock smartphone app
- WebClock online through web browser
- RDT Wall-mounted timeclocks

Departments can designate which time entry portals may be used.

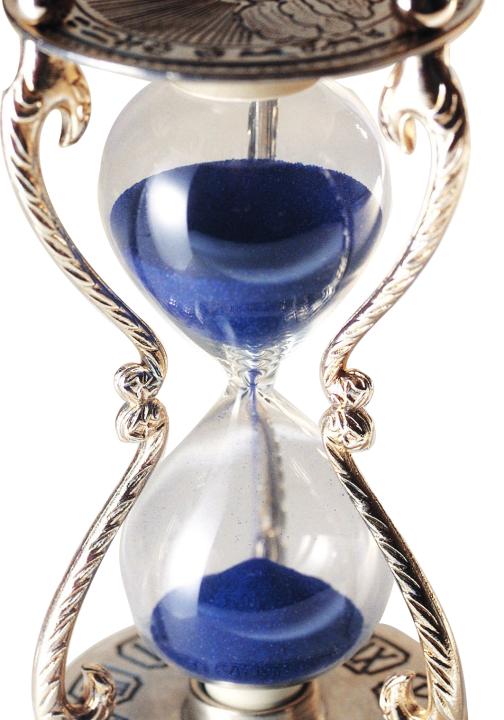

#### New Process with TCP

- Employee responsible for entering own time and absences
- All UTA Departments utilizing same method of recordkeeping
- Managerial oversight in system of record

#### Timekeeper Responsibilities with TCP

- Validate time and absence entries
- Edit or add entries when necessary
- Ensure time entry deadlines are met
- Assist Department with time entry and absence reports

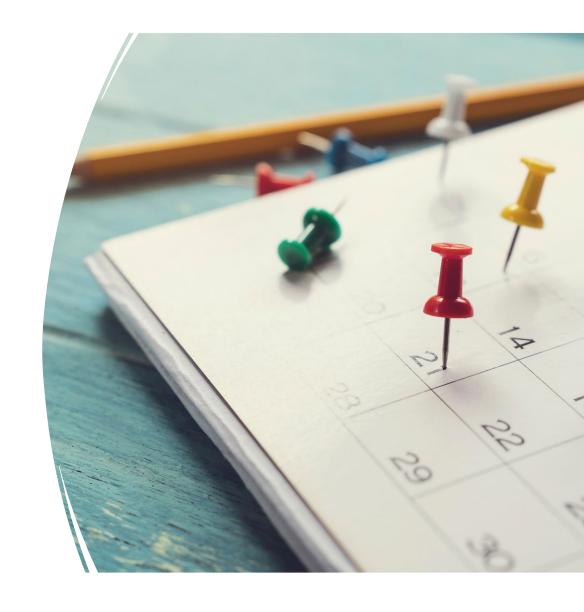

#### UTShare / TCP Specifics

- UTShare will remain system of record for employment and finance data
- Employees will see leave accrual balances in TCP
- Timekeeper's Department access based on ServiceNow TCP Access Request form
- UTShare Reports To information plays major role
  - Two levels of manager hierarchy
  - Reports To Managers cannot be Timekeepers

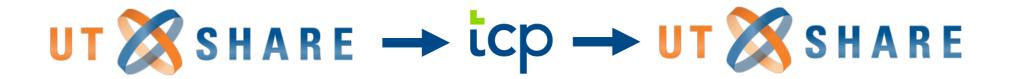

# Important Differences to Note

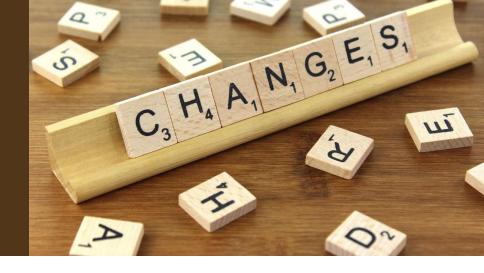

- Timesheets locked from time entry on Payroll Time Deadline
- Timekeepers submit corrections / changes to Payroll via email
- Overtime Comp Payouts manually entered by Timekeeper

## What Can You Do to Prepare?

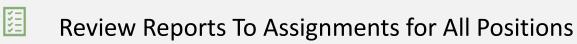

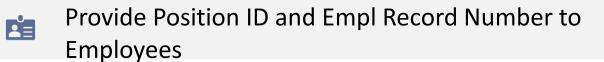

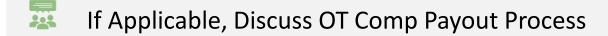

Submit TCP Access Request form

Complete Canvas Training Classes

Attend Department Admin labs

Talk to your employees to ensure readiness

#### Frequently Asked Questions

- When does TCP go live?
- Can a department have more than one timekeeper?
- If a position reports to me, can I be a timekeeper?
- Will supervisors be given training?
- Will all employees be given training?
- Can I perform clock functions on any access point?
- Who approves time for students who work in a pooled position with different supervisors?
- Is TCP just for clocking in and out?

### Project Updates

Project website is updated every other week and is the best source of information for project details, current status, Q&A, training (once it becomes available): <a href="https://oit.uta.edu/projects/timekeeping/">https://oit.uta.edu/projects/timekeeping/</a>

Contact: timeclockplus@uta.edu

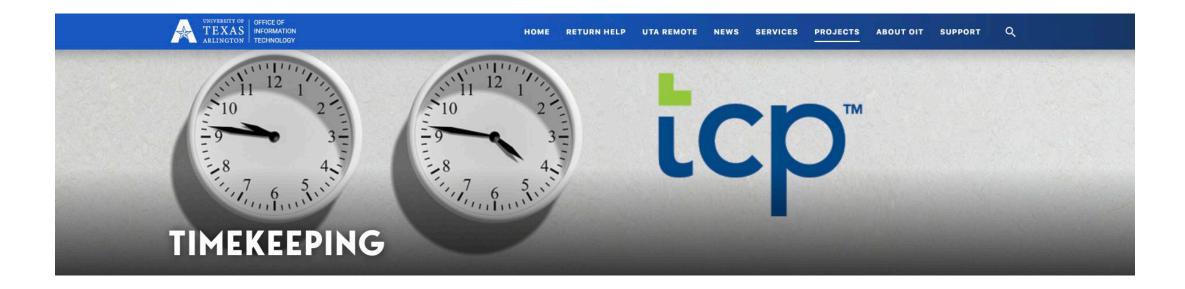